# Cored Programming

Building Systems on Your Own Soft Core OR Blurring the Hardware / Software Interface

> Klaus.Schleisiek AT freenet.de www.microcore.org

# **Topics**

Architecture Opcodes Co-Design Environment Debug Environment Geolon-MCS (a concrete product) Interrupts and Exceptions Special Instructions Scalability Prototyping Board Licensing Next Steps

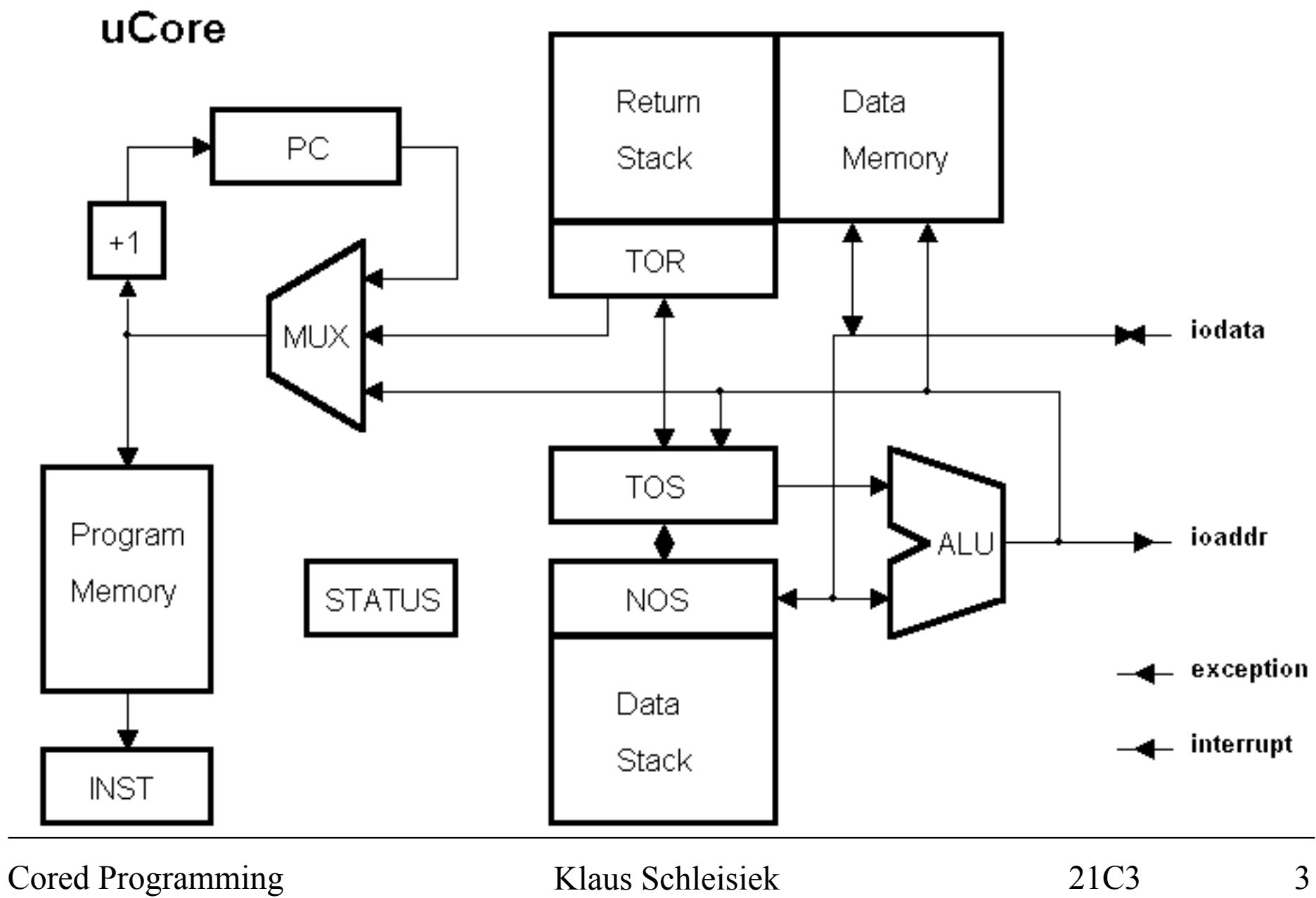

### **uCore Architecture**

Dual Stack Forth oriented instruction set Harvard Prefix Code (Transputer Style) Scalable data width Object code compatibility Interrupt after every instruction Exception hardware mechanism for multi tasking

NEVER NONE BRA Op: nop (--)

#### **Unary Operators**

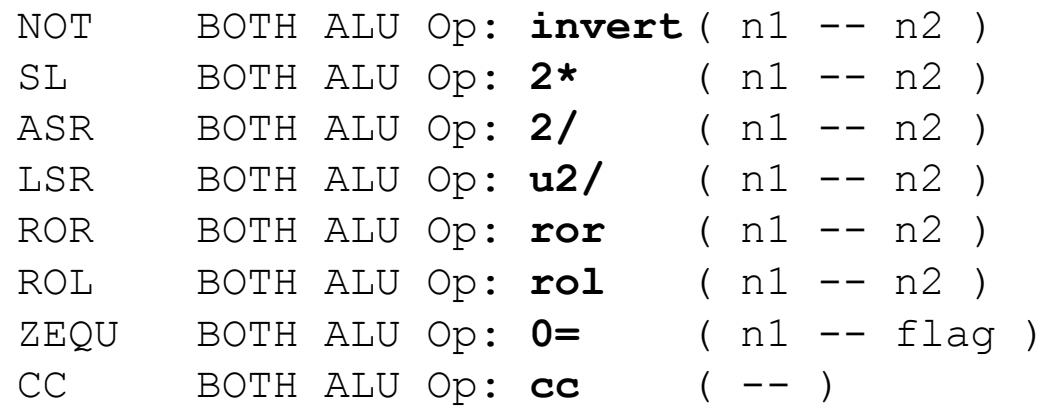

#### **Binary operators**

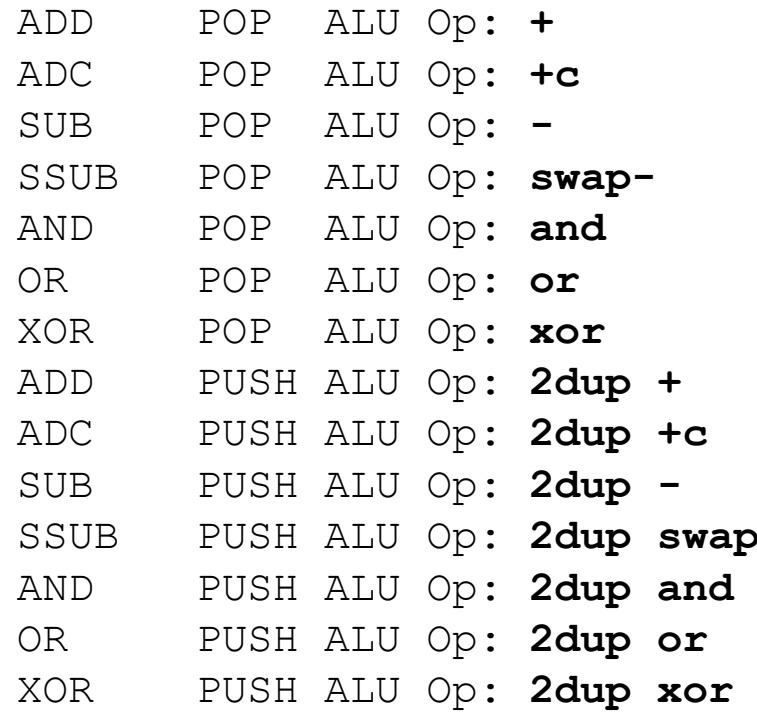

( n1 n2 -- n1+n2 ) ( n1 n2 -- n1+n2+carry ) ( n1 n2 -- n1-n2 ) ( n1 n2 -- n2-n1 ) ( n1 n2 -- n1 and n2 ) ( n1 n2 -- n1 or n2 ) ( n1 n2 -- n1 xor n2 ) ( n1 n2 -- n1 n2 n1+n2 ) ADC PUSH ALU Op: **2dup +c** ( n1 n2 -- n1 n2 n1+n2+carry ) ( n1 n2 -- n1 n2 n1-n2 ) ( n1 n2 -- n1 n2 n2-n1 ) ( n1 n2 -- n1 n2 n1 and n2 ) ( n1 n2 -- n1 n2 n1 or n2 ) ( n1 n2 -- n1 n2 n1 xor n2 )

#### **Complex Math Steps**

MULTS NONE ALU Op: **mults** ( u1 u2 -- u1 u3 ) 0DIVS NONE ALU Op: **0divs** ( ud1 u2 -- u2 u3 ) UDIVS NONE ALU Op: **udivs** ( u2 u3 -- u2 u3' ) LDIVS NONE ALU Op: **ldivs** ( u2 u3 -- u2 u3' )

#### **Stack manipulation**

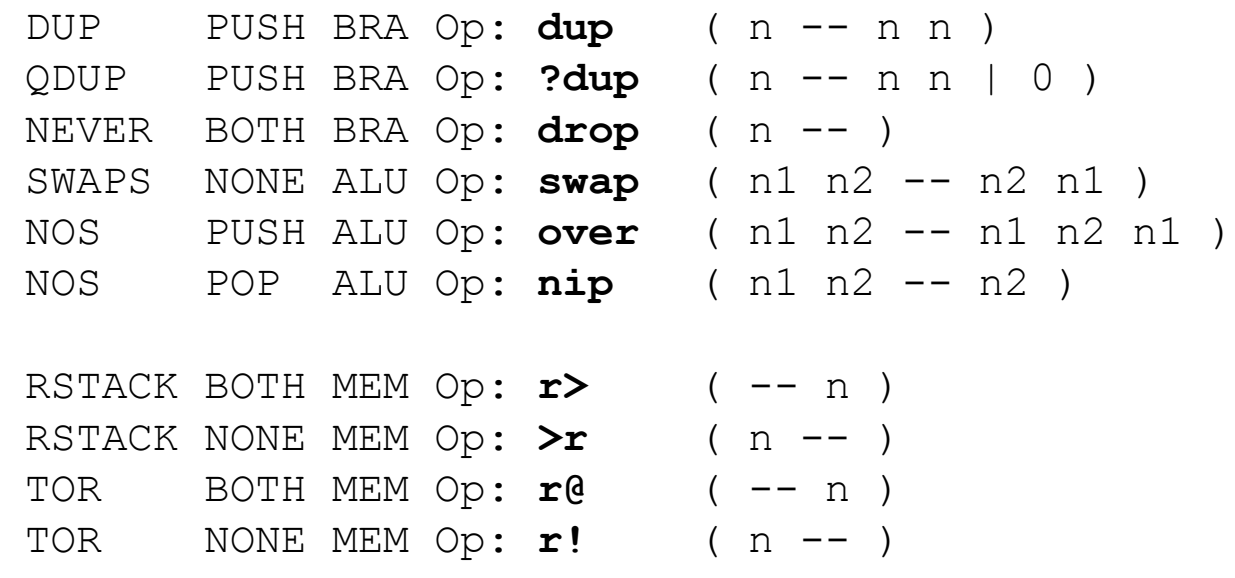

#### **Registers**

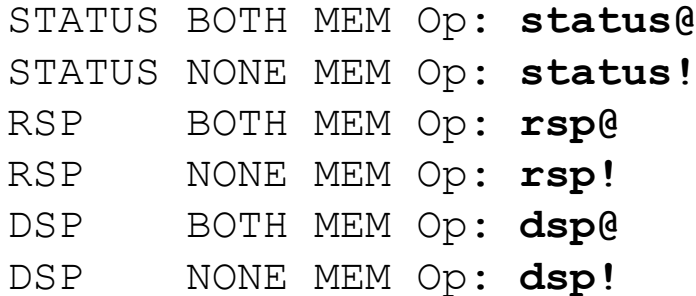

```
STATUS BOTH MEM Op: status@ ( -- status )
( status -- )
RSP BOTH MEM Op: rsp@ ( -- rstack_addr )
( rstack_addr -- )
( -- dstack ptr )
( dstack_ptr -- ? )
```
#### **Data Memory access**

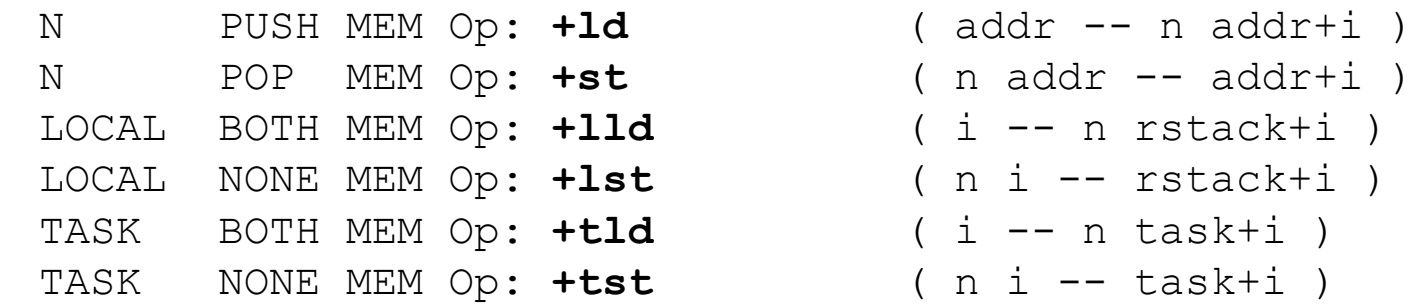

#### **Exits**

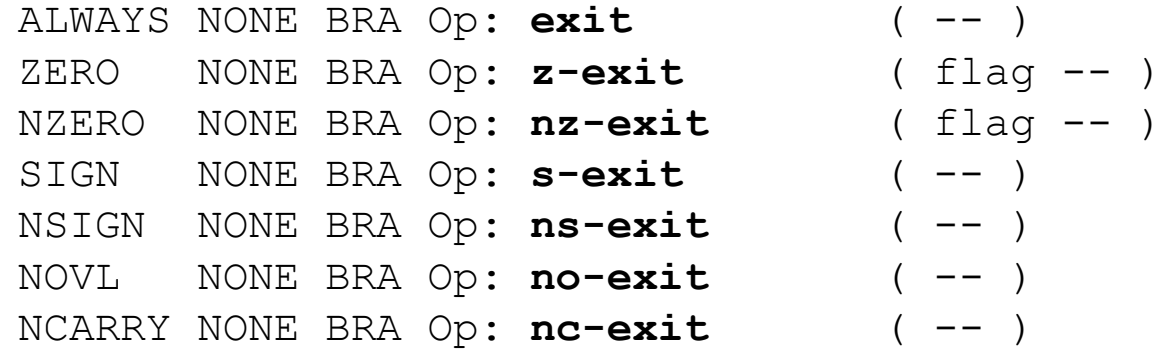

#### **Branches**

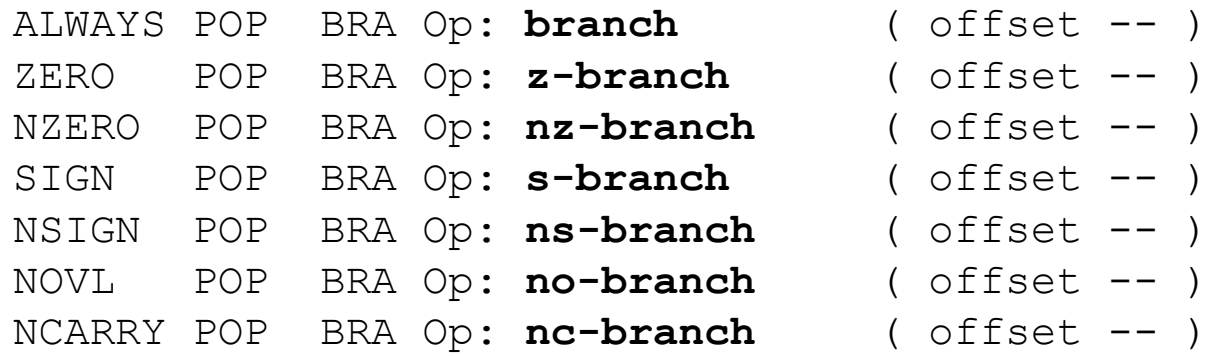

#### **Calls**

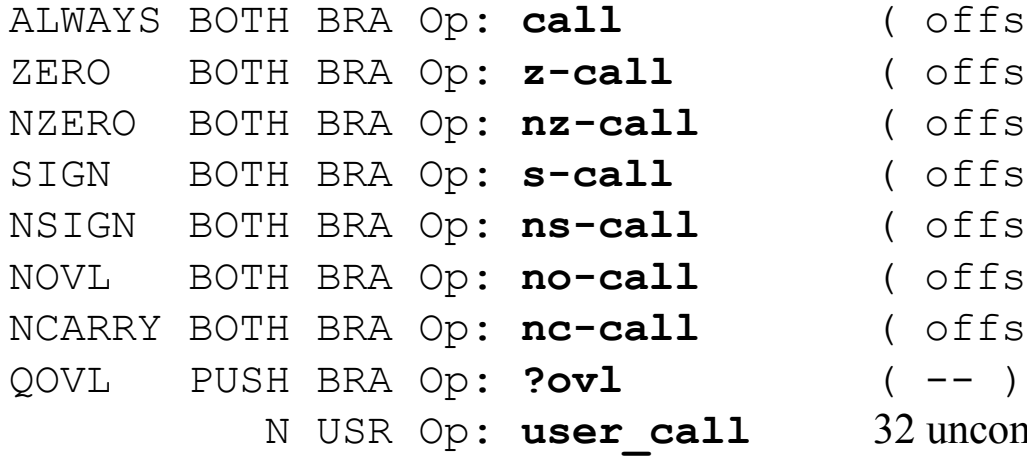

( offset -- ) ( offset -- ) ( offset -- ) ( offset -- ) ( offset -- ) ( offset -- ) ( offset -- ) 32 uncommitted instructions

#### **Complex Branches**

INT PUSH BRA Op: **int** ( -- status ) IRET PUSH BRA Op: **iret** ( status -- ) EXC PUSH BRA Op: **exc** ( -- ) TIMES PUSH BRA Op: **times** ( n-1 -- ) NEVER POP BRA Op: **drop\_flag** ( flag offset -- offset )

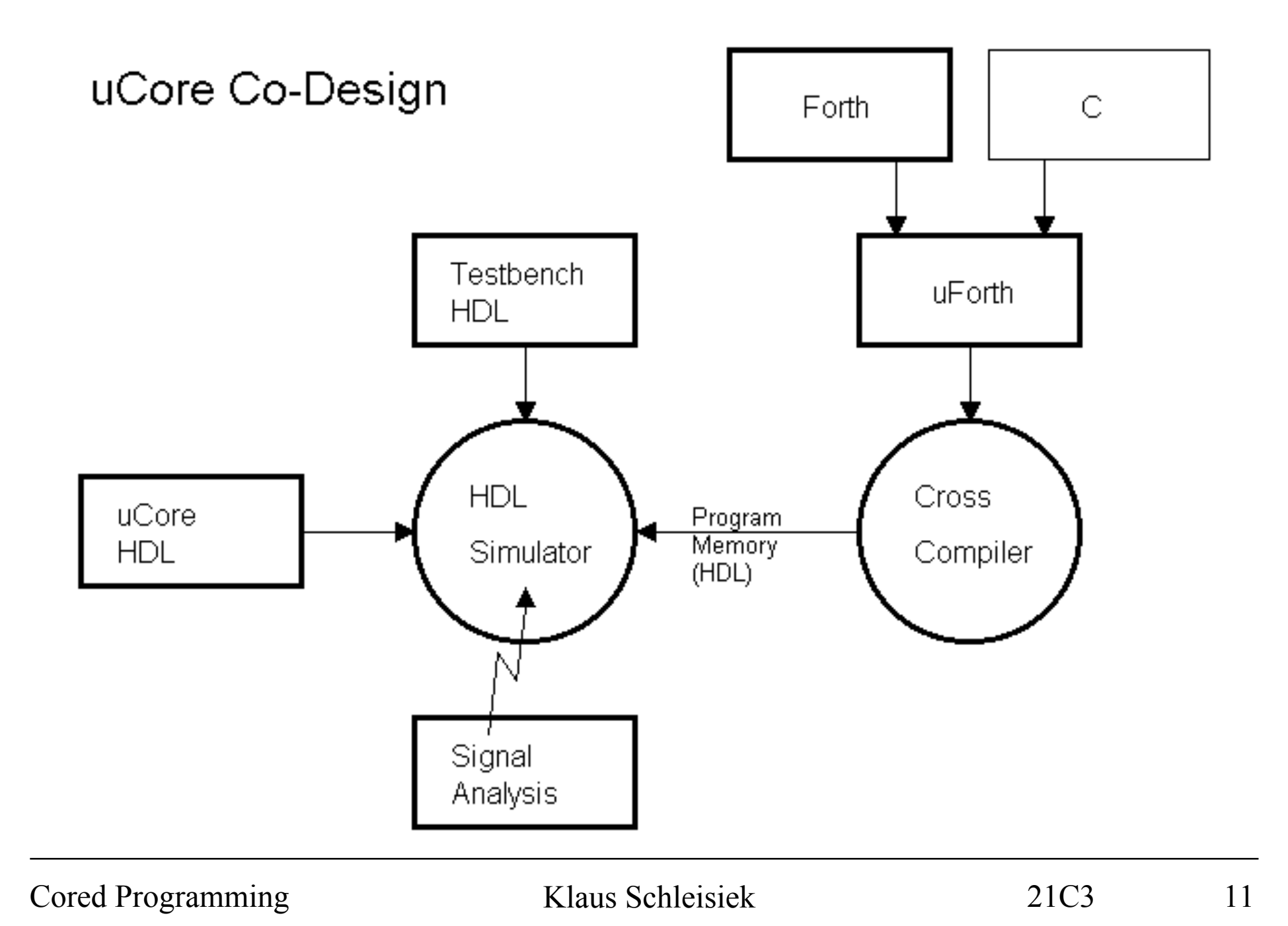

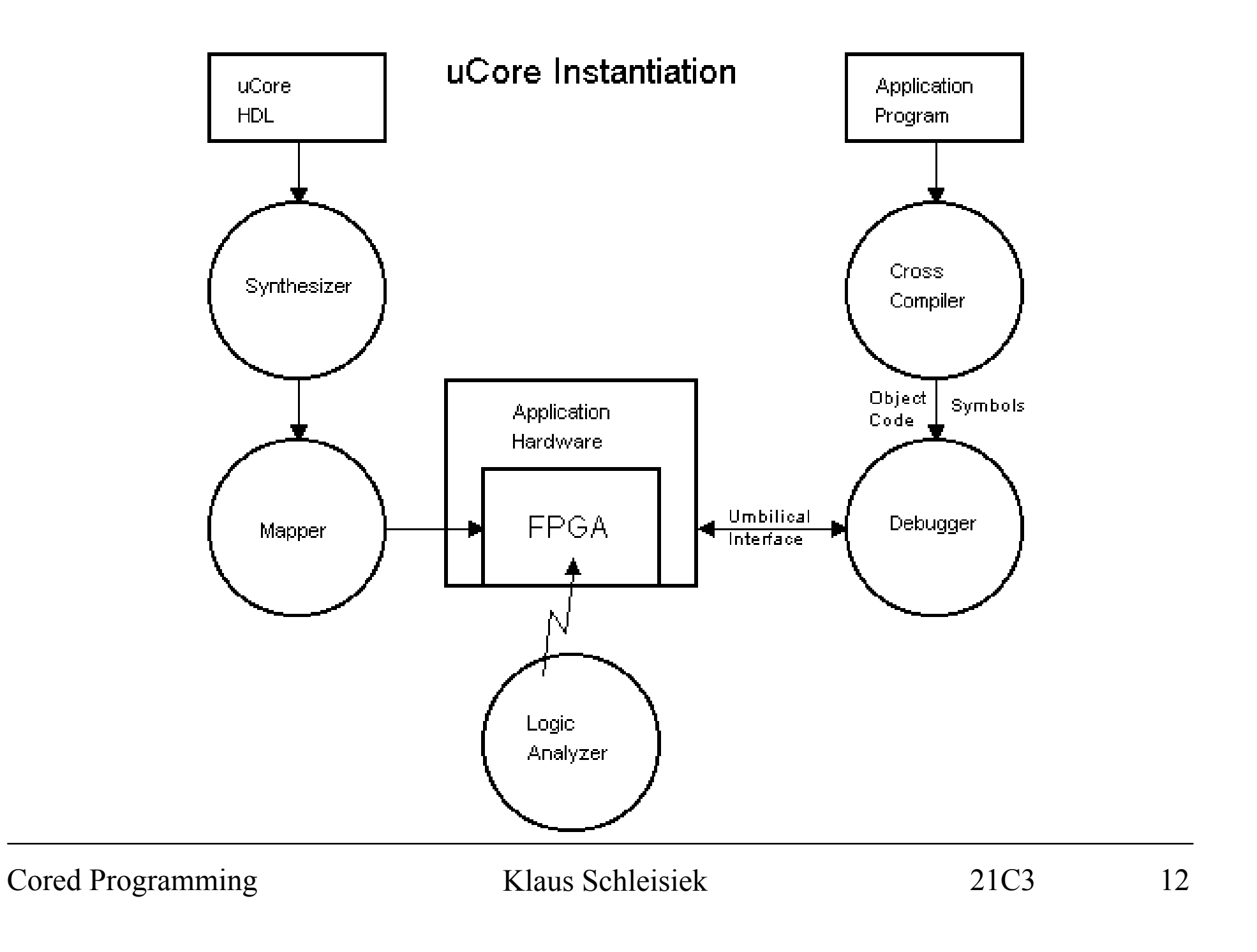

# **uCore instantiation for Geolon-MCS**

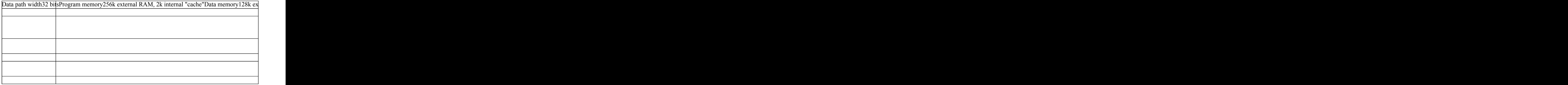

Booting

FPGA Technology Issues

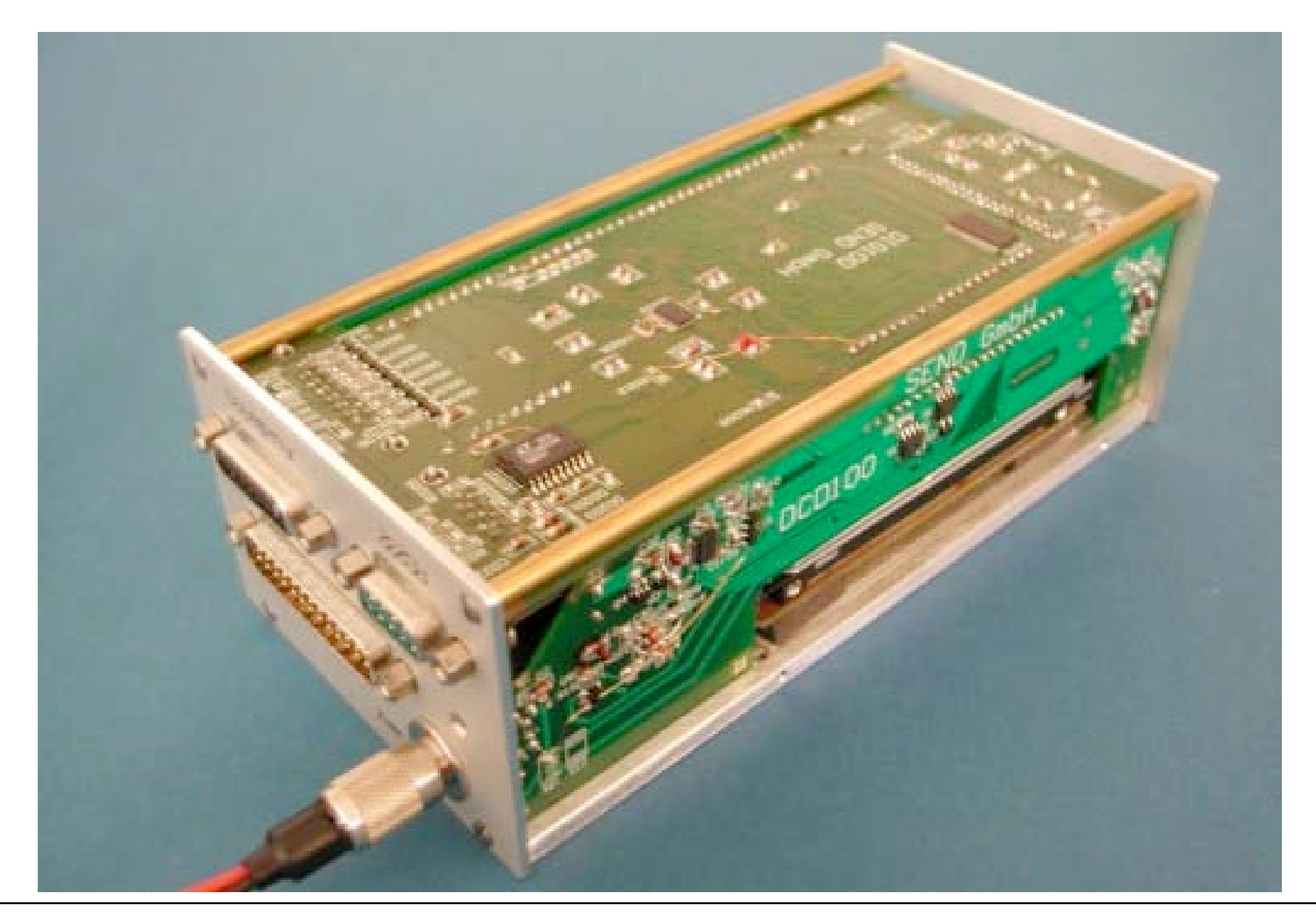

# **The Interrupt and Exception Duality**

**Interrupt**

An event did happen that was **not** expected by software

**Exception**

An event did **not** happen that was hoped for by software

# **Time Services using Exceptions**

#### Traditional Method using a Timer Interrupt

- : ahead ( ticks  $--$  time.ahead ) Timer  $@ + ;$
- : timeout? ( ticks  $--$  ticks f ) dup Timer  $@ 0 <$  ;
- : continue ( ticks -- ) BEGIN pause timeout? UNTIL drop ;
- : sleep ( ticks -- ) ahead continue ;

### Using an Exception

: continue ( ticks -- ) Timer ! ;

and now we can afford sub millisecond resolution as well

# **Pseudo DMA**

#### Transferring 16 bit data between IDE interface and Buffer memory

```
0 PUSH USR Opcode: ide@ ( bufaddr -- bufaddr+1 )
```

```
0 POP USR Opcode: ide! ( bufaddr -- bufaddr+1 )
```
and these types of instructions can be iterated using TIMES:

```
$FF times ide@
```
loads a sector into the buffer at one transfer/cycle plus 3 cycles overhead. Repeated instructions are fully interruptible without latency.

# **Data Encoding and Buffering, soft encoded**

(just appreciate its long winded complications)

```
: split ( 32b -- l16b h16b ) dup $FFFF and swap u256/ u256/ ;
: wsplit ( 16b -- 18b h8b ) dup $FF and swap u256/;
: buf8! ( 8bit -- )
  >r idebuf_ptr @ 2/
  carry IF ld swap r> 256* or swap !
        ELSE r> $FF and swap !
        THEN
  idebuf_ptr ld swap 1+
  dup [ #idebuf_top 2* ] literal u>
 IF idebuf flush drop #idebuf addr 2* THEN
  swap !
;
: buf16! ( 16bit -- ) wsplit buf8! buf8! ;
: buf24! ( 24bit -- ) split buf8! buf16! ;
: buf32! ( 32bit -- ) split buf16! buf16! ;
: abs (n --u) neg IF 0 swap- THEN;
: encode ( sample channel# -- )
 under \vee val val ch
 samples + \ val val addr
  ld >r swap r> ! \ val old store val in samples buffer
 under - \vee val difference
 dup abs \vee val difference |difference|
  dup $40 < IF drop $7f and buf8!
                 drop EXIT
              THEN
  dup $1000 < IF drop $1FFF and $C000 or buf16!
                 drop EXIT
              THEN
   $80000 < IF $FFFFF and $E00000 or buf24!
                 drop EXIT
              THEN
  drop $7FFFFFF and $F0000000 or buf32!
;
```
# **Data Encoding and Buffering, hardware supported**

```
1 POP USR Opcode: buf8! ( 8b -- )
2 POP USR Opcode: buf16! ( 16b -- )
1 NONE USR Opcode: buf24! ( 24b -- 16b )
2 NONE USR Opcode: buf32! ( 32b -- 16b )
ENCODE NONE ALU Opcode: tag ( sample previous -- sample code )
: encode ( val ch# -- )
   samples + ld >r tag
   carry IF buf8! ELSE ovl IF buf32! THEN buf16! THEN
   r> !
;
```
The core can be clocked at 1/4 speed, saving 20 mW. The code is also more understandable and therefore, reliable beyond doubt©.

### **uCore Scalability**

CONSTANT data width : NATURAL := 32; CONSTANT data addr width : NATURAL := 21; CONSTANT dcache addr width : NATURAL := 0;

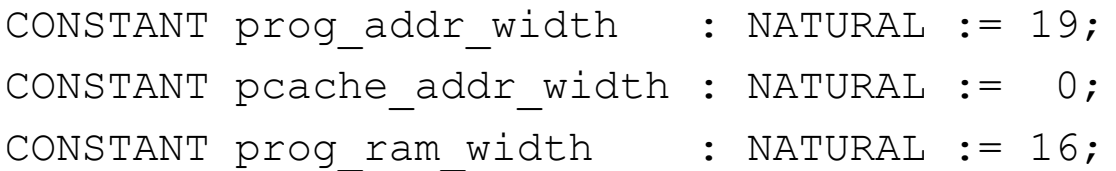

CONSTANT ds addr width : NATURAL := 6; CONSTANT rs\_addr width : NATURAL := 8;

CONSTANT tasks\_addr\_width : NATURAL := 3;

CONSTANT interrupts : NATURAL := 2;

# **uCore100 Prototyping Board**

XC2S200 FPGA 256k x 8 program memory 256k x 32 data memory/return stack User USB port USB configuration port (to be programmed!) Umbilical Interface **Centronics** RS232 Lots of uncommitted I/O pins

# **uCore Licensing**

uCore Exploratory License Equivalent terms to FreeBSD

My Business Interest

tayloring instructions certifying compatibility with the original model

# **Next Steps**

Building a Development Community GCC backend Simulator for Windows/Linux USB Programming Interface (8051<sup>no fun</sup>) www.microcore.org